## **ЦЕНТРАЛЬНОУКРАЇНСЬКИЙ ДЕРЖАВНИЙ ПЕДАГОГІЧНИЙ УНІВЕРСИТЕТ ІМЕНІ ВОЛОДИМИРА ВИННИЧЕНКА**

Факультет фізико-математичний\_\_

Кафедра теорії та методики технологічної підготовки, охорони праці та безпеки життєдіяльності

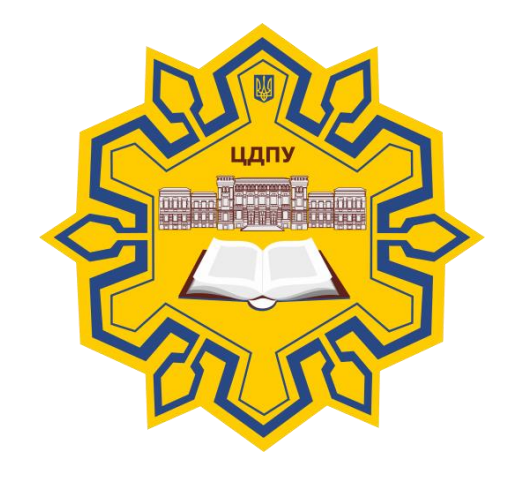

# *ІНФОРМАТИКА ТА ОБЧИСЛЮВАЛЬНА ТЕХНІКА*

## *(З ПРАКТИКУМОМ РОЗВ'ЯЗУВАННЯ ЗАДАЧ З ІНФОРМАТИКИ*

*СИЛАБУС*

2021 – 2022 навчальний рік

**Силабус** це персоніфікована програма викладача для навчання студентів з кожного предмета, що оновлюється на початок кожного навчального року.

**Силлабус** розробляється відповідно до освітньо-професійної програми підготовки фахівця відповідного рівня та згідно навчального і робочого навчального планів, з врахуванням логічної моделі викладання дисципліни.

**Силабус розглянутий на засіданні кафедри теорії та методики технологічної підготовки, охорони праці та безпеки життєдіяльності.**

Протокол від «31» серпня 2021 року № 2

Завідувач кафедри ( М.І. Садовий \_)

(підпис) (ініціали та прізвище)

**Розробник: старший викладач, кандидат педагогічних наук,**

**доцент кафедри інформатики та інформаційних технологій**

**Шлянчак Світлана Олександрівна**

ПІБ

**Ел. адреса: [s.o.shlianchak@cuspu.edu.ua](mailto:s.o.shlianchak@cuspu.edu.ua) Інша контактна інформація:**

**2. Опис навчальної дисципліни**

| Назва дисципліни:             | Інформатика та обчислювальна техніка (з практикумом |
|-------------------------------|-----------------------------------------------------|
|                               | розв'язування задач з інформатики)                  |
| Спеціальність:                |                                                     |
|                               | 015 Професійна освіта (Цифрові технології)          |
| Освітньо-професійна програма: |                                                     |
|                               | Професійна освіта (Цифрові технології)              |
| Рівень вищої освіти:          | Бакалавр                                            |
| Форма навчання:               | Денна                                               |
| <b>Kypc:</b>                  |                                                     |
| Семестр:                      |                                                     |

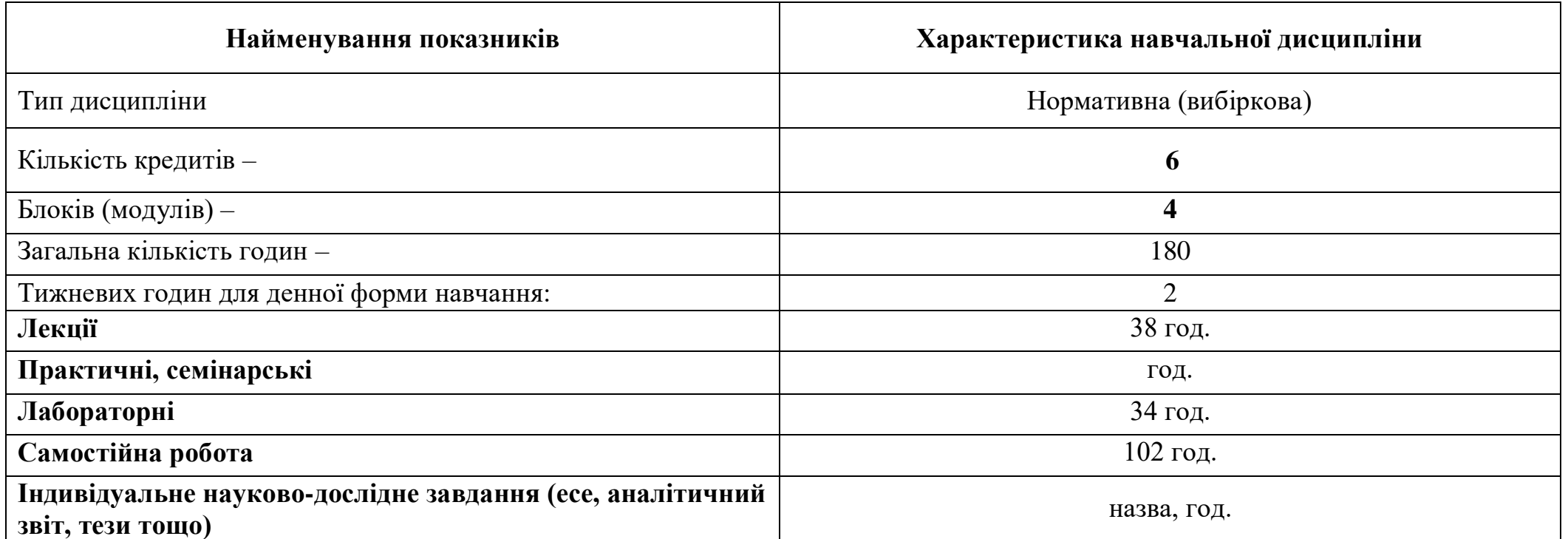

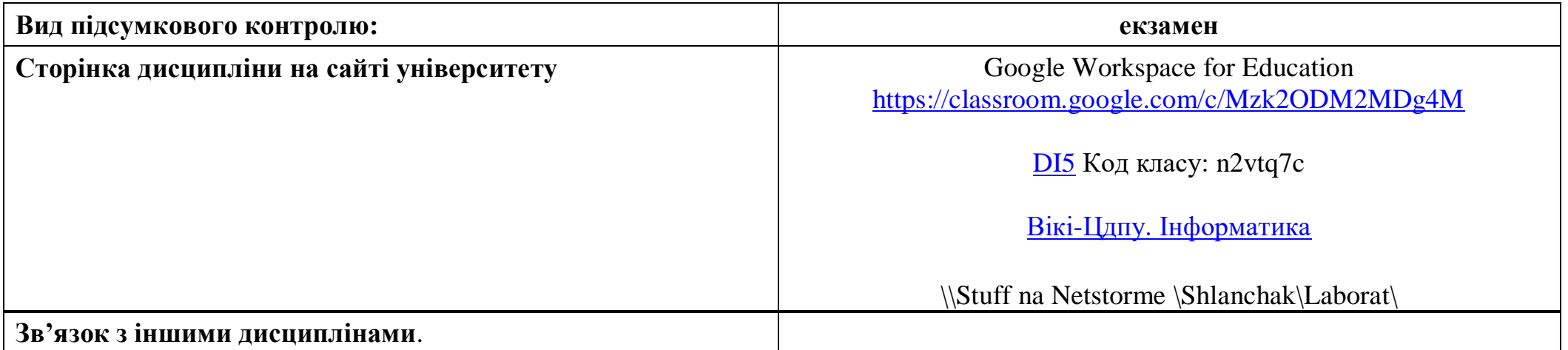

#### **3-4. Мета та завдання навчальної дисципліни**

Мета вивчення курсу «Інформатика та обчислювальна техніка (з практикумом розв'язування задач з інформатики)» є сформувати у студентів знання, вміння і навички, необхідні для раціонального використання засобів сучасних інформаційних технологій при розв'язуванні задач, пов'язаних з опрацюванням інформації, її пошуком, систематизацією, зберіганням.

Мета курсу досягається через практичне формування у студентів навичок роботи з основними складовими сучасного програмного забезпечення комп'ютерів, ознайомлення з функціональним призначенням основних пристроїв комп'ютера та принципами їх будови і дії.

Навчальна дисципліна Інформатика та обчислювальна техніка (з практикумом розв'язування задач з інформатики)» є складовою професійно-орієнтованої та фахової підготовки бакалаврів, у якій викладаються загальні відомості з інформатики (апаратне забезпечення інформаційних систем; операційні системи; прикладне програмне забезпечення; текстовий і табличний процесори, бази даних), інформаційно-комунікаційні технології.

Завдання навчальної дисципліни:

• розвивати у студентів уміння самостійно опановувати та раціонально використовувати програмні засоби загального та спеціального призначення, цілеспрямовано шукати й систематизувати дані, використовувати електронні засоби обміну даними;

• сформувати теоретичні основи інформатики, навички використання прикладних систем оброблення статистичних даних та систем програмування для персональних комп'ютерів і локальних комп'ютерних мереж під час дослідження різнопланових

систем та розв'язування завдань фахового спрямування;

• уміння використовувати інформаційно-комунікаційні технології в навчальній та майбутній професійній діяльності. Дисципліна спрямована на формування інформативної та технічної компетентності.

У результаті вивчення навчальної дисципліни у студента мають бути сформовані такі компетентності:

- ЗК 02. Здатність зберігати та примножувати моральні, культурні, наукові цінності і досягнення суспільства на основі розуміння історії та закономірностей розвитку предметної області, її місця у загальній системі знань про природу і суспільство та у розвитку суспільства, техніки і технологій, використовувати різні види та форми рухової активності для активного відпочинку та ведення здорового способу життя
- ЗК 06. Навички використання інформаційних і комунікаційних технологій.
- ЗК 07. Здатність вчитися і оволодівати сучасними знаннями.
- ФК 15. Здатність спрямовувати здобувачів освіти на прогрес і досягнення.
- ФК 16. Здатність використовувати сучасні інформаційні технології та спеціалізоване програмне забезпечення та інтегрувати їх в освітнє середовище.
- ФК 18. Здатність аналізувати ефективність проектних рішень, пов'язаних з підбором, експлуатацією, удосконаленням, модернізацією технологічного обладнання та устаткування галузі цифрових технологій.
- ФК 22. Здатність використовувати у професійній діяльності основні положення, методи, принципи фундаментальних та прикладних наук.
- ПРН 04. Розуміти особливості комунікації, взаємодії та співпраці в міжнародному культурному та професійному контекстах.
- ПРН 10. Знати основи психології, педагогіки, а також фундаментальних і прикладних наук (відповідно до спеціалізації) на рівні, необхідному для досягнення інших результатів навчання, передбачених цим стандартом та освітньою програмою.
- ПРН 12. Уміти проектувати і реалізувати навчальні/розвивальні проекти.
- ПРН 13. Застосовувати у професійній діяльності сучасні дидактичні та методичні засади викладання навчальних дисциплін і обирати доцільні технології та методики в освітньому процесі.
- ПРН 16. Знати основи і розуміти принципи функціонування технологічного обладнання та устаткування галузі (відповідно до спеціалізації).
- ПРН 17. Виконувати розрахунки, що відносяться до сфери професійної діяльності.
- ПРН 18. Розв'язувати типові спеціалізовані задачі, пов'язані з вибором матеріалів, виконанням необхідних розрахунків, конструюванням, проектуванням технічних об'єктів у предметній галузі (відповідно до спеціалізації).
- ПРН 19. Уміти обирати і застосовувати необхідне устаткування, інструменти та методи для вирішення типових складних

завдань у галузі (відповідно до спеціалізації).

## **5. Зміст дисципліни. Календарно-тематичний план**

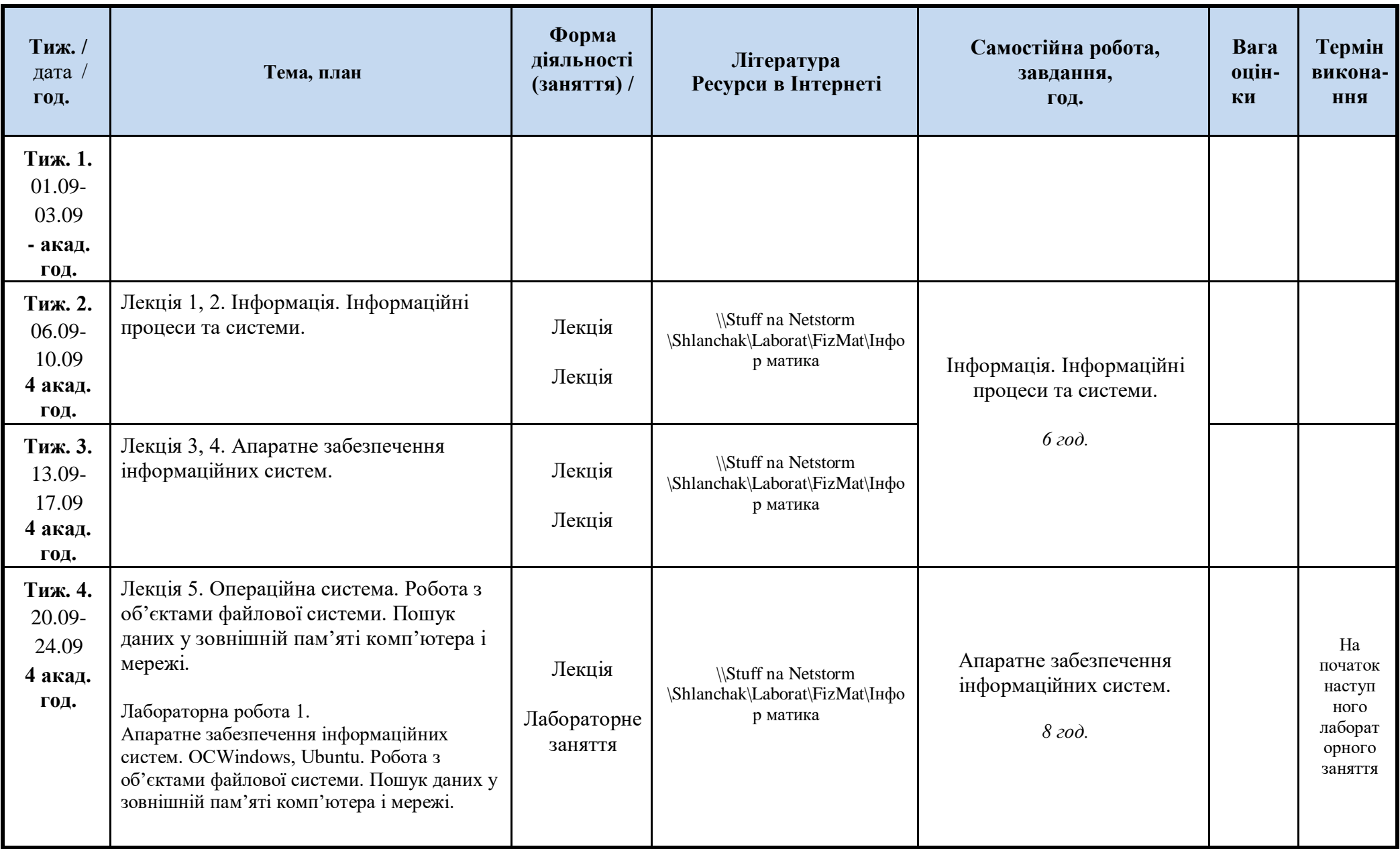

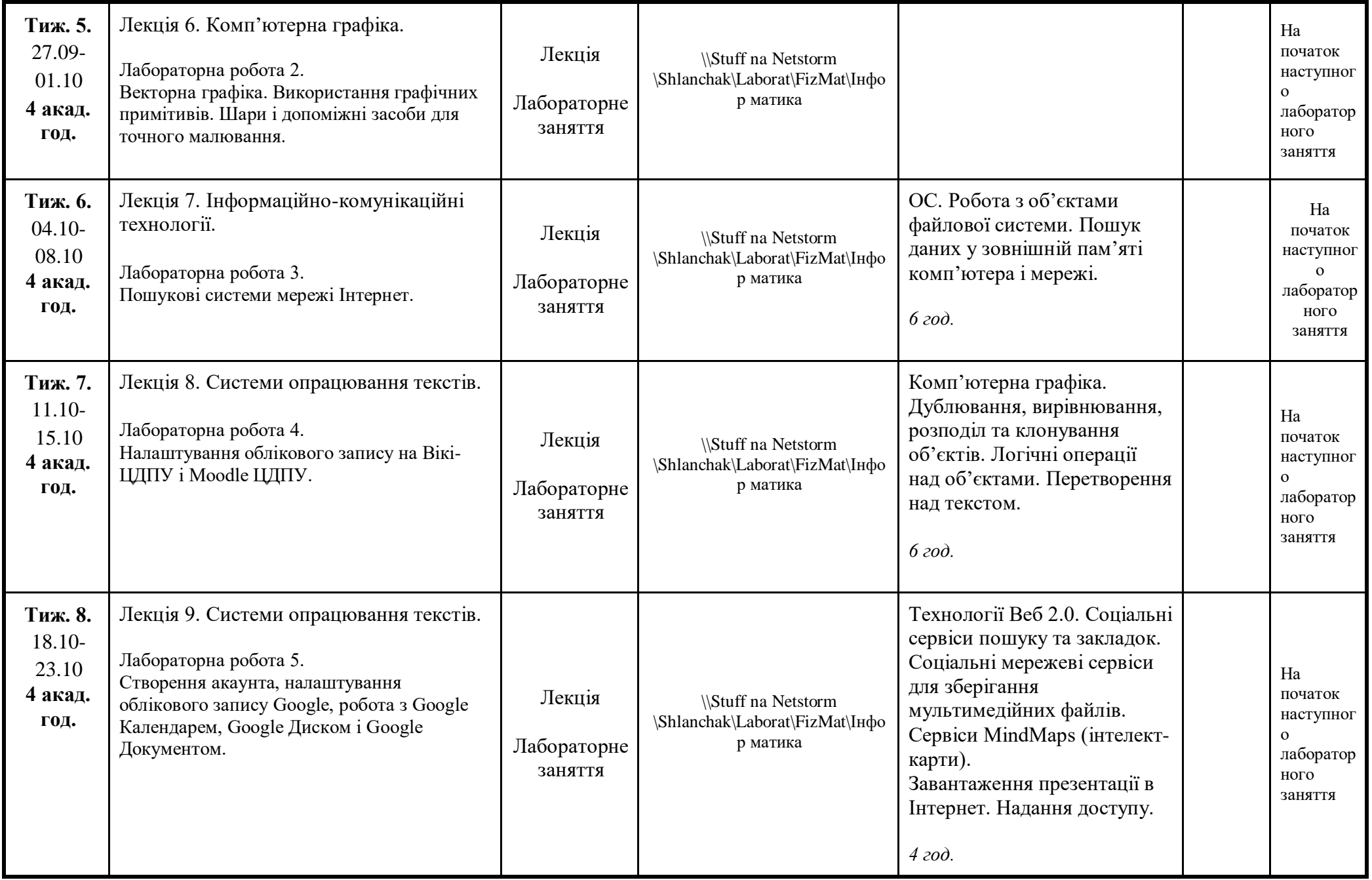

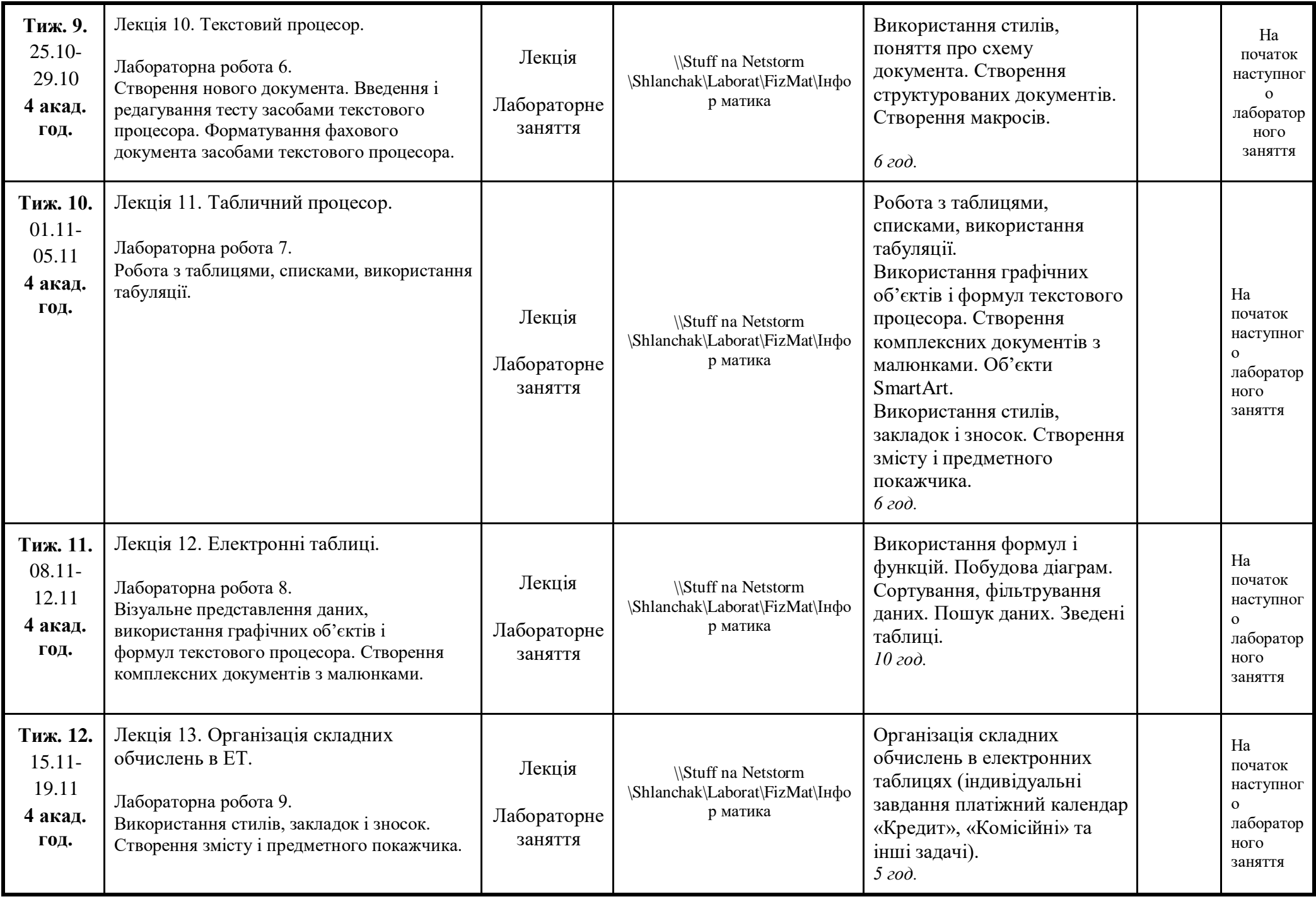

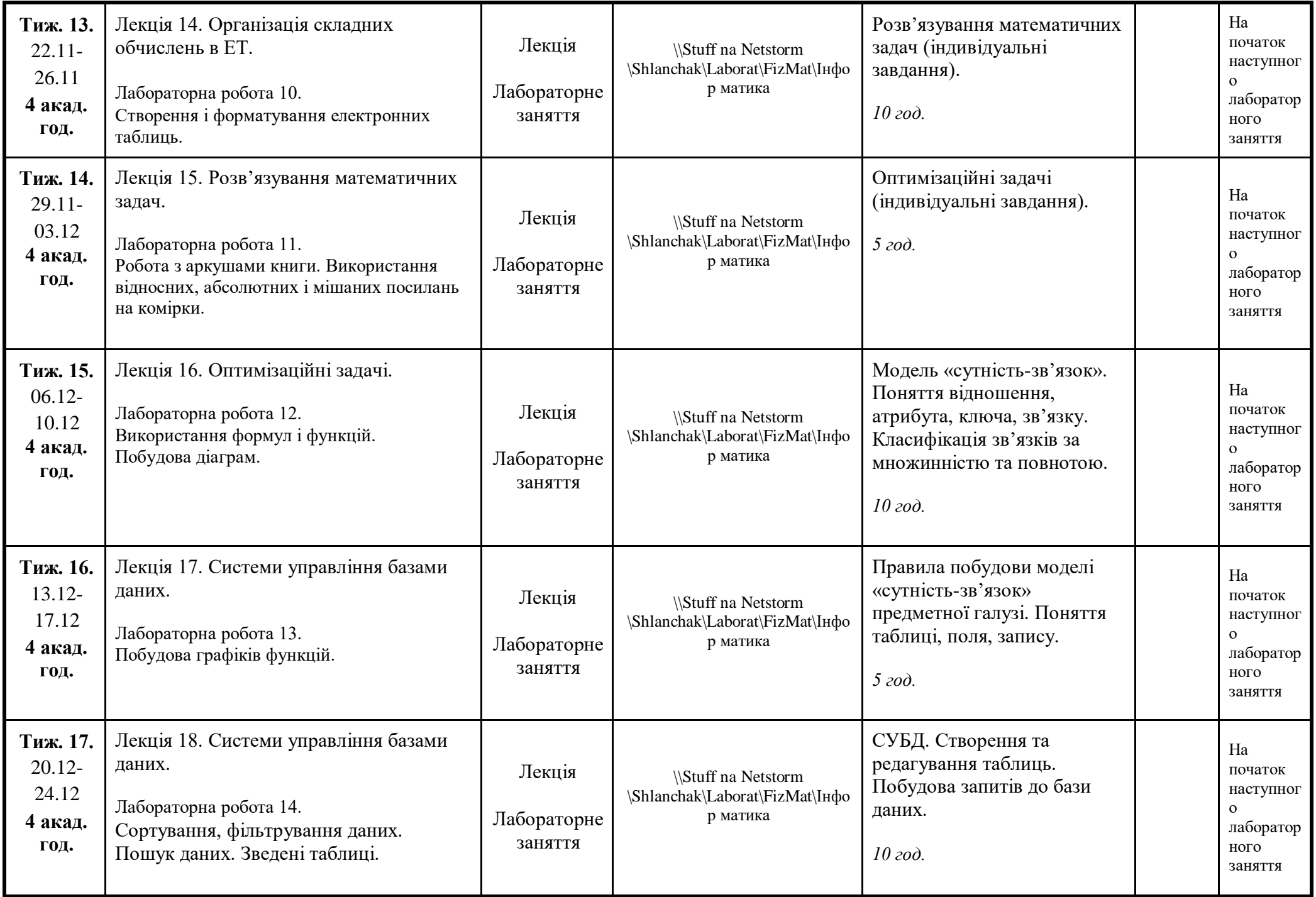

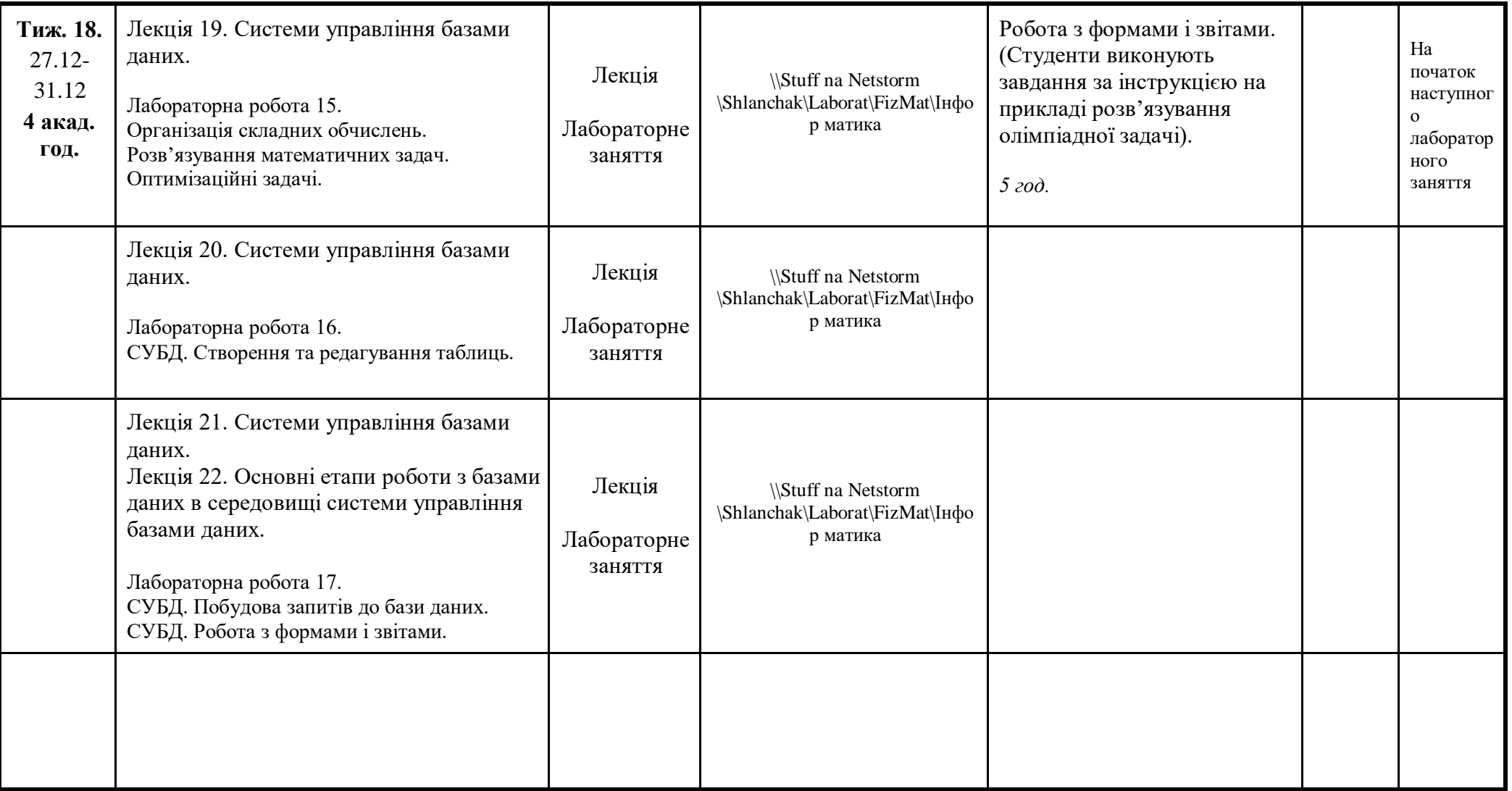

#### **6. Література для вивчення дисципліни.**

- 1. Лабораторні роботи з інформатики / Андронатій П.І., Ганжела С.І., Копотій В.В., Рєзіна О.В., Шлянчак С.О. Кіровоград: РВЦ КДПУ ім. В.Винниченка, 2006.
- 2. Ганжела, С. І., Шлянчак С. О. Основи інформатики з елементами програмування та сучасні інформаційні технології навчання – Кропивницький: ФО-П Александрова М. В., 2018. – 182 с.
- 3. Ганжела С.І., Шлянчак С.О. Основи інформатики з елементами програмування та сучасні інформаційні технології навчання. Ч. І. Основи інформатики / С.І. Ганжела, С.О. Шлянчак. – Кропивницький : РВВ КДПУ ім. В.Винниченка,

 $2017. - 88c.$ 

- 4. Ганжела С.І., Шлянчак С.О. Основи інформатики з елементами програмування та сучасні інформаційні технології навчання. Ч. ІІ. Елементи програмування / С.І. Ганжела, С.О. Шлянчак. – Кропивницький : РВВ ЦДПУ ім. В.Винниченка,  $2017. - 61$  c.
- 5. Ганжела С.І., Шлянчак С.О. Основи інформатики з елементами програмування та сучасні інформаційні технології навчання. Ч. ІІІ. Сучасні інформаційні технології навчання / С.І. Ганжела, С.О. Шлянчак. – Кропивницький : РВВ ЦДПУ ім. В.Винниченка, 2017. – 41 с.
- 6. Верлань А.Ф., Апатова Н.В. Інформатика: Підруч. для учнів 10–11 кл. серед. загальноосвіт. шк. К.: Форум, 2001. 255 с.
- 7. Ганжела С.І., Основи комп'ютерної графіки. Навчальний посібник. Кіровоград: ПП «Центр оперативної поліграфії «Авангард», 2007. – 88 с.
- 8. Ганжела С.І., Ганжела І.П. Інформатика, базовий курс для користувачів. Навчальний посібник. Кіровоград: ПП «Центр оперативної поліграфії «Авангард», 2008. – 220 с.
- 9. Ганжела С.І. Ганжела І.П. Основи інформаційних технологій: навчально-методичний посібник. Кіровоград, 2006. 100 с.
- 10.Глинський Я.М. Інформатика: 8–11 класи. Навч. посібник для загальноосвітніх навчальних закладів: У 2-х кн. Кн. 2. Інформаційні технології. 2-е вид. – Львів: "Деол", 2002. – 256 с.
- 11.Жалдак М.І., Рамський Ю.С. Інформатика: Навч. посібник / За ред. М.І. Шкіля. К.: Вища шк., 1991. 319 с: іл.
- 12.Жалдак М.І., Морзе Н.В. Інформатика-7. Експериментальний навчальний посібник для учнів 7 класу загальноосвітньої школи. – К.: «ДаіСофт», 2000. –208 с.
- 13.Зарецька І.Т., Гуржій А.М., Соколов О.Ю. Інформатика: Підручник для 10 11 кл. загальноосвіт. навч. закладів. У 2-х част. – К.: Форум, 2004. – 392 с. іл. Ч. 1.

#### **7. Політика виставлення балів. Вимоги викладача**

Враховуються бали набрані на поточному тестуванні, самостійній роботі та бали підсумкового тестування. При цьому обов'язково враховуються присутність на заняттях та активність студента під час практичного заняття; недопустимість пропусків та запізнень на заняття; користування мобільним телефоном, планшетом чи іншими мобільними пристроями під час заняття; списування та плагіат; несвоєчасне виконання поставленого завдання і т. ін.

### **Розподіл балів**

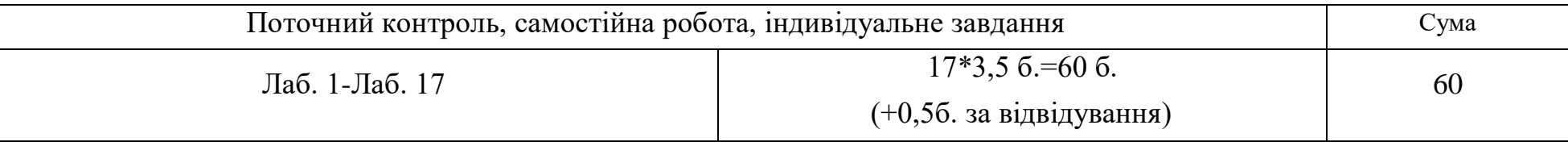

## **8. Підсумковий контроль Питання до**

#### **екзамену**

- 1. Поняття інформації, повідомлення і шуму. Основні властивості інформації.
- 2. Кодування повідомлень, двійкове кодування повідомлень. Одиниці вимірювання інформації в комп'ютері.
- 3. Символи та їх кодування. Таблиці кодування.
- 4. Інформаційна система. Структура інформаційної системи.
- 5. Архітектура комп'ютера за Джоном фон Нейманом і принципи функціонування комп'ютера.
- 6. Апаратне забезпечення комп'ютера. Процесор. Пам'ять комп'ютера (внутрішня/зовнішня).
- 7. Апаратне забезпечення комп'ютера. Пристрої введення/виведення.
- 8. Поняття операційної системи. Функції операційної системи.
- 9. Файлова система. Основні функції файлової системи.
- 10. Поняття файлу, каталогу (папки), шляху до файлу, ім'я файлу, повне ім'я файлу.
- 11. Системи опрацювання текстів, їх класифікація, призначення та основні функції.
- 12. Об'єкти текстових документів. Формати файлів текстових документів.
- 13. Текстовий процесор. Створення, відкриття та збереження документа. Робота з фрагментами тексту виділення, копіювання, перенесення, видалення, пошук і заміна.
- 14. Текстовий процесор. Списки в текстовому документі (маркеровані, нумеровані, багаторівневі).
- 15. Текстовий процесор. Вставка в текстовий документ графічних зображень (автофігур, малюнків, математичних формул, фігурного тексту тощо) і робота з ними.
- 16. Текстовий процесор. Створення і робота з таблицями у текстових документах.
- 17. Текстовий процесор. Поняття стилю. Основні типи стилів. Використання стилів у текстових документах.
- 18. Текстовий процесор. Створення змісту і предметного покажчика.
- 19. Комп'ютерні презентації, їхнє призначення та види. Створення комп'ютерних презентацій, опрацювання об'єктів презентацій. Вимоги щодо структури та змісту навчального матеріалу.
- 20. Середовище редактора слайдових презентацій. Створення, редагування та форматування текстових і графічних об'єктів слайду. Збереження презентацій. Додаткові вимоги до змісту презентації (за Д. Льюїсом). Вибір шрифтів для презентації.
- 21. Середовище редактора слайдових презентацій. Змінення дизайну слайдів. Використання тем, кольорів, шрифтів, ефектів, стилів фону. Вимоги щодо врахування фізіологічних особливостей людини у сприйнятті кольорів і форм.
- 22. Табличний процесор Microsoft Excel. Середовище табличного процесора та основні його елементи. Загальні відомості і можливості. Електронні таблиці та їх призначення.
- 23. Форми курсору табличного процесору Microsoft Excel, основні типи й призначення.
- 24. Введення і редагування даних у табличному процесорі Microsoft Excel. Подання даних в електронних таблицях. Введення текстів, чисел і формул.
- 25. Форматування даних у табличному процесорі Microsoft Excel.
- 26. Введення формул і функцій. Обчислення в середовищі табличного процесора. Робота з формулами та функціями. Приклади.
- 27. Використання абсолютних, мішаних та відносних адрес в середовищі табличного процесора. Застосування їх при роботі з формулами та функціями. Приклади.
- 28. Впорядкування даних в середовищі електронних таблиць. Використання фільтрів.
- 29. Побудова графічних об'єктів у Microsoft Excel. Вставка малюнків, автофігур, формул, об'єктів SmartArt і WordArt. Їхнє взаємне розташування на аркуші книги. Формат графічних об'єктів. Приклади.
- 30. Створення графіків і діаграм у табличному процесорі Microsoft Excel.
- 31. Редагування графіків і діаграм у табличному процесорі Microsoft Excel. Створення електронного журналу засобами табличного процесору Microsoft Excel. Використання статистичних функцій: СРЗНАЧ, РАНГ, логічної функції ЕСЛИ.
- 32. Розв'язування математичних задач, оптимізаційних задач в Microsoft Excel.
- 33. СУБД. Таблиці. Поняття цілісності. Зв'язки.
- 34. СУБД. Типи запитів.
- 35. СУБД. Форми та звіти.

Третє питання – задача (подібна до завдань лабораторних робіт).